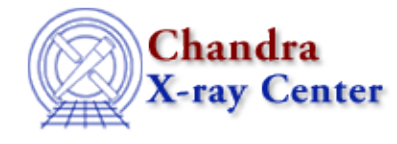

URL[: http://cxc.harvard.edu/ciao3.4/run\\_paramestlim.html](http://cxc.harvard.edu/ciao3.4/run_paramestlim.html) Last modified: December 2006

#### *AHELP for CIAO 3.4* **run\_paramestlim** Context: sherpa

*Jump to:* [Description](#page-0-0) [Examples](#page-0-1) [CHANGES IN CIAO 3.1](#page-1-0) [Bugs](#page-1-1) [See Also](#page-1-2)

## **Synopsis**

Module functions to determine confidence intervals, and retrieve the parameter bounds.

# **Syntax**

```
Array_Type run_unc([Array_Type])
Array_Type run_proj([Array_Type])
Array_Type run_cov([Array_Type])
Argument:
```
(1) An array of strings representing individual thawed model parameters (default all thawed parameters)

# <span id="page-0-0"></span>**Description**

These functions initiate runs of the UNCERTAINTY, PROJECTION, and COVARIANCE parameter estimation methods respectively. The chosen method is run using the most recently fit datasets, which are automatically determined and hence are not function arguments. When done, each returns an array of structures, with one structure for each parameter whose bounds were estimated. These structures are the same as those returned by get unc, get proj, and get cov.

## <span id="page-0-1"></span>**Example 1**

Fit a dataset; run projection and examine the results:

```
sherpa> () = load dataset(1," example.php")sherpa> () = set_subtract
sherpa> () = set_source_expr(1, "POW[p]")sherpa> set_verbose(0)
sherpa> () = run_fit
sherpa> proj = run_proj
sherpa> print(length(proj))
\mathcal{L}sherpa> print(proj[0])
name = p.gamma
val = 1.79469vlo = 1.71462vhi = 1.87662
sigma = 1
```
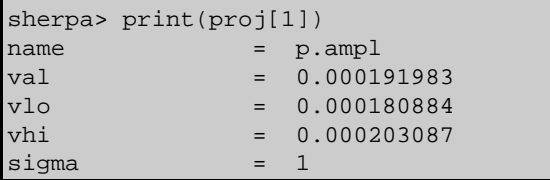

## **Example 2**

Repeat the last example, but only run covariance for one parameter:

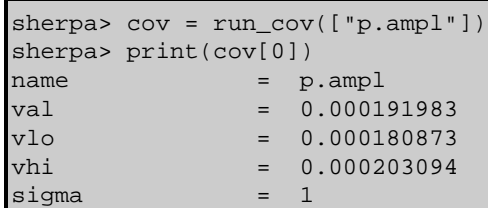

#### <span id="page-1-0"></span>**CHANGES IN CIAO 3.1**

The structures returned by these functions contain an additional field, sigma, which lists the value of the sigma parameter used in the covariance, uncertainty, or projection run.

## <span id="page-1-1"></span>**Bugs**

#### **Functions require that FIT has been called**

These functions will only run after the dataset has been fitted; i.e run\_fit() called in the same session. This is unlike the Sherpa versions of these commands, which have been updated in CIAO 3.2 to not require the inital fit.

See th[e Sherpa bug pages](http://cxc.harvard.edu/sherpa/bugs/) online for an up−to−date listing of known bugs.

#### <span id="page-1-2"></span>**See Also**

*sherpa*

berrors, bsyserrors, compute\_errors, compute\_statistic, covariance, errors, ftest, get\_paramest, get\_paramestint, get\_paramestlim, get\_paramestreg, goodness, interval−projection, interval−uncertainty, list\_paramest, mlr, projection, region−projection, region−uncertainty, restore\_paramest, run\_paramest, run\_paramestint, run\_paramestreg, set\_errors, set\_syserrors, staterrors, syserrors, uncertainty

The Chandra X−Ray Center (CXC) is operated for NASA by the Smithsonian Astrophysical Observatory. 60 Garden Street, Cambridge, MA 02138 USA. Smithsonian Institution, Copyright © 1998−2006. All rights reserved.

URL: [http://cxc.harvard.edu/ciao3.4/run\\_paramestlim.html](http://cxc.harvard.edu/ciao3.4/run_paramestlim.html) Last modified: December 2006